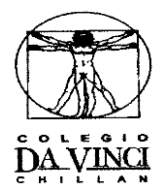

## **PROGRAMA DE INTEGRACIÓN 2020** *Prof. Lorena Hernández Benítez* **Clase 2**

## **GUÍA "OPERACIONES BÁSICAS"**

## **Aquí envío unos tips para sumar.**

## *ADICIÓN O SUMA DE NÚMEROS NATURALES*

La adición o suma es una operación fundamental utilizada para resolver [problemas](https://www.monografias.com/trabajos15/calidad-serv/calidad-serv.shtml#PLANT) que implican situaciones de [cambio](https://www.monografias.com/trabajos2/mercambiario/mercambiario.shtml) en donde se dé un incremento o aumento, una igualación, o una combinación.

Observen los términos y el signo operacional de las siguientes adiciones:

• La suma o total es el resultado de la adición.

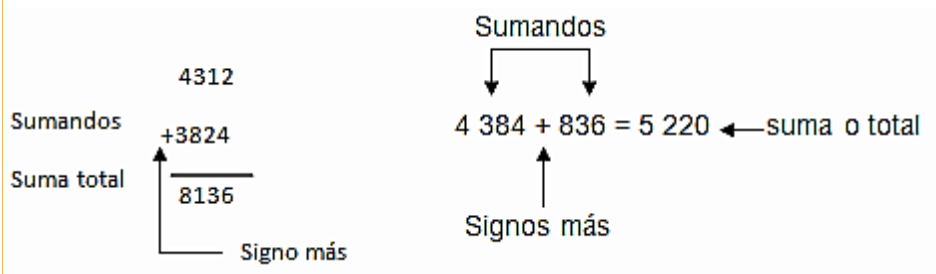

El signo **+** es el signo operacional de la adición.

La adición puede registrarse en forma vertical o en forma horizontal, como pudo observarse en las [operaciones](https://www.monografias.com/trabajos6/diop/diop.shtml) anteriores. A continuación se explicará el [algoritmo](https://www.monografias.com/trabajos15/algoritmos/algoritmos.shtml) o [procedimiento](https://www.monografias.com/trabajos13/mapro/mapro.shtml) para efectuar la adición:

 1. Para mayor comprensión se realiza en forma vertical, se alinean las unidades de cada sumando y automáticamente todas las cifras quedarán alineadas por orden: unidades con unidades, decenas con decenas, centenas con centenas, etcétera.

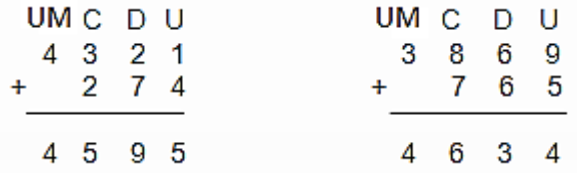

 2. Se inicia con la suma de las unidades de cada sumando, su suma o total se registra abajo de la línea. Si la suma es igual o mayor que 10 se descompone el número en decenas y unidades y sólo se registran las unidades. Las decenas resultantes se colocan en la columna de las decenas, como ocurre en la segunda adición.

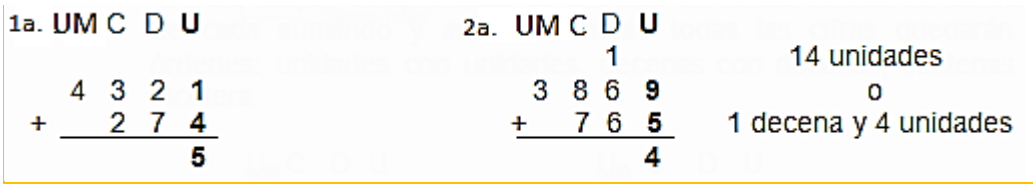

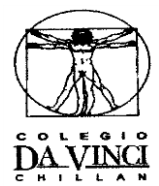

 3. Se suman las decenas. Si la suma es igual o mayor que 10 se descompone nuevamente el número, ahora en centenas y decenas. Observa la segunda adición.

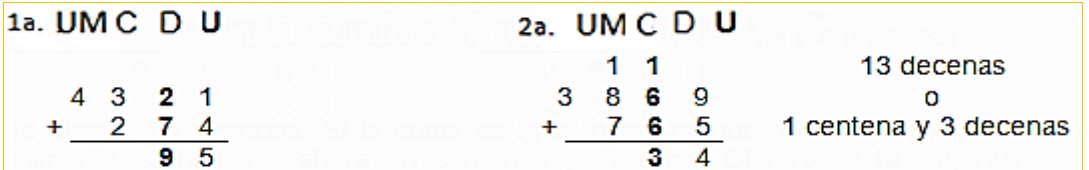

4. Se suman las centenas y se procede en forma análoga si el resultado es 10 o mayor que él.

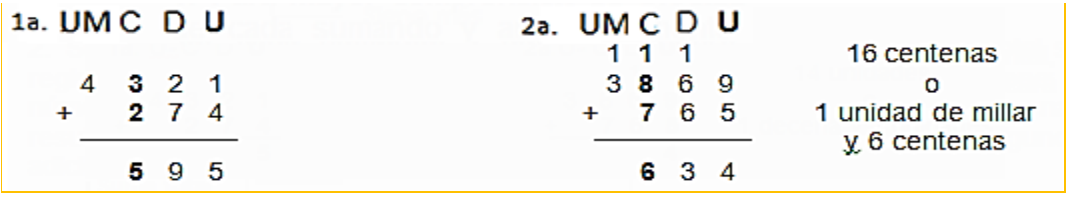

5. Se suman las unidades de millar en forma semejante.

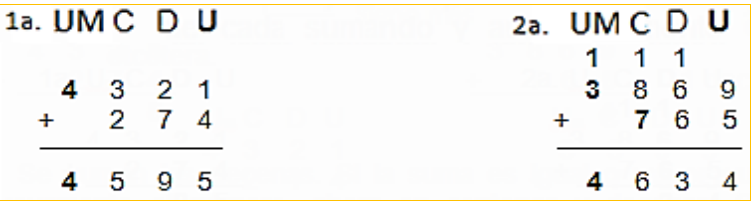